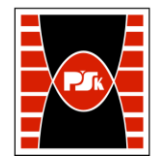

# WYDZIAŁ ZARZĄDZANIA I MODELOWANIA KOMPUTEROWEGO

Załącznik nr 9 do Zarządzenia Rektora PŚk Nr 35/19 w brzmieniu ustalonym Zarządzeniem Nr 12/22

## **KARTA PRZEDMIOTU**

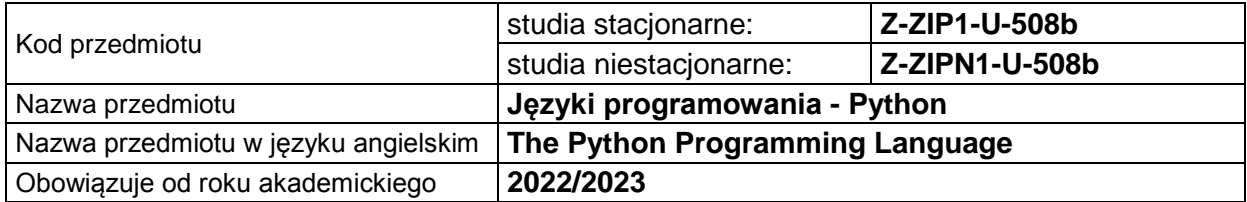

#### **USYTUOWANIE PRZEDMIOTU W SYSTEMIE STUDIÓW**

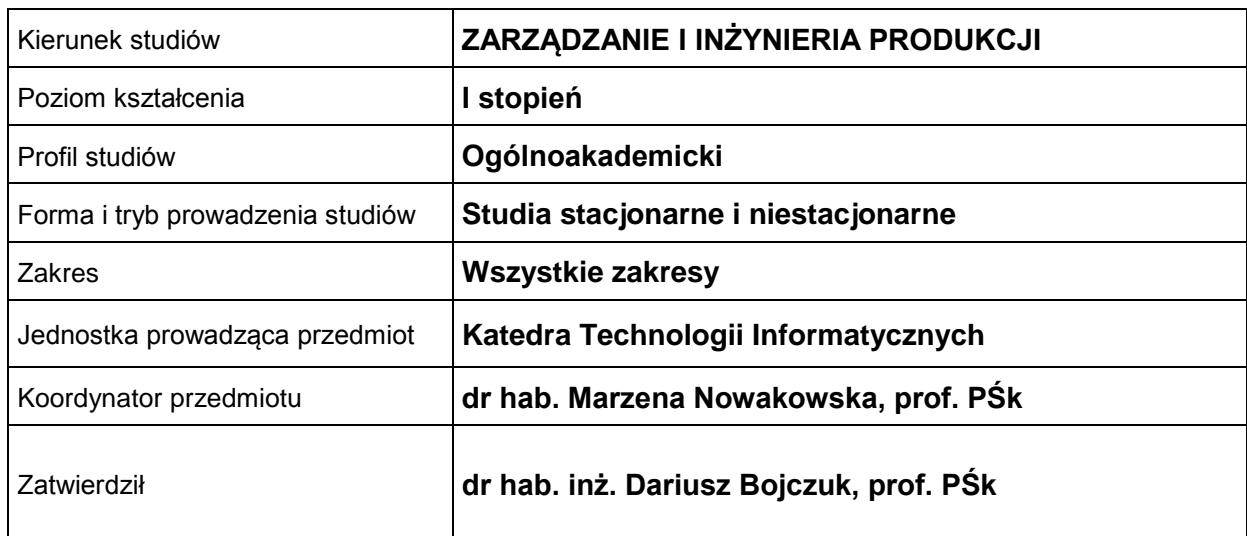

#### **OGÓLNA CHARAKTERYSTYKA PRZEDMIOTU**

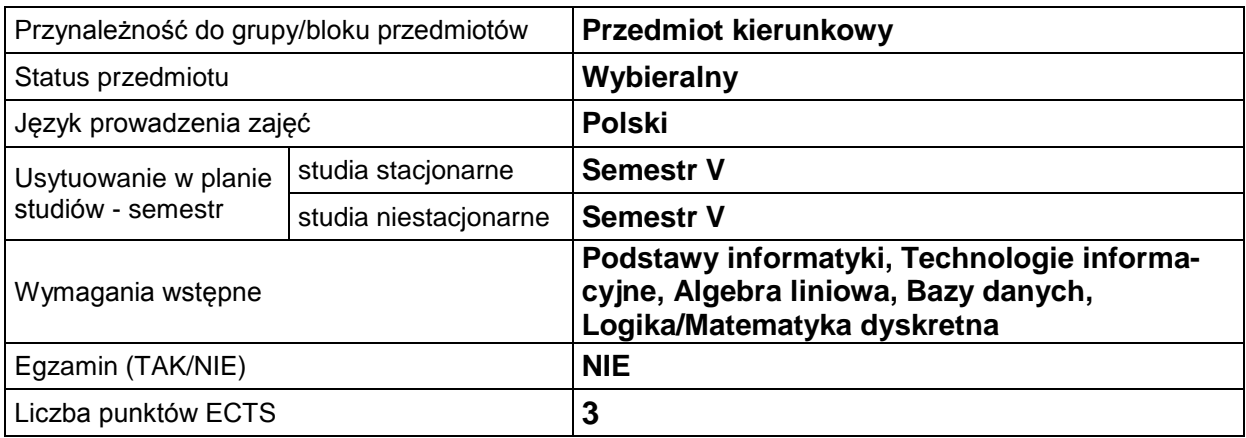

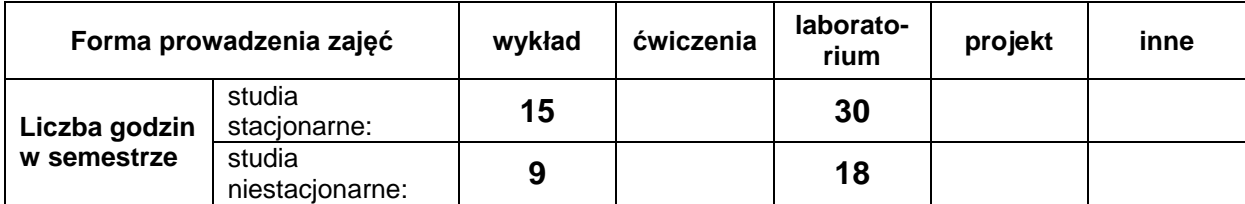

#### **EFEKTY UCZENIA SIĘ**

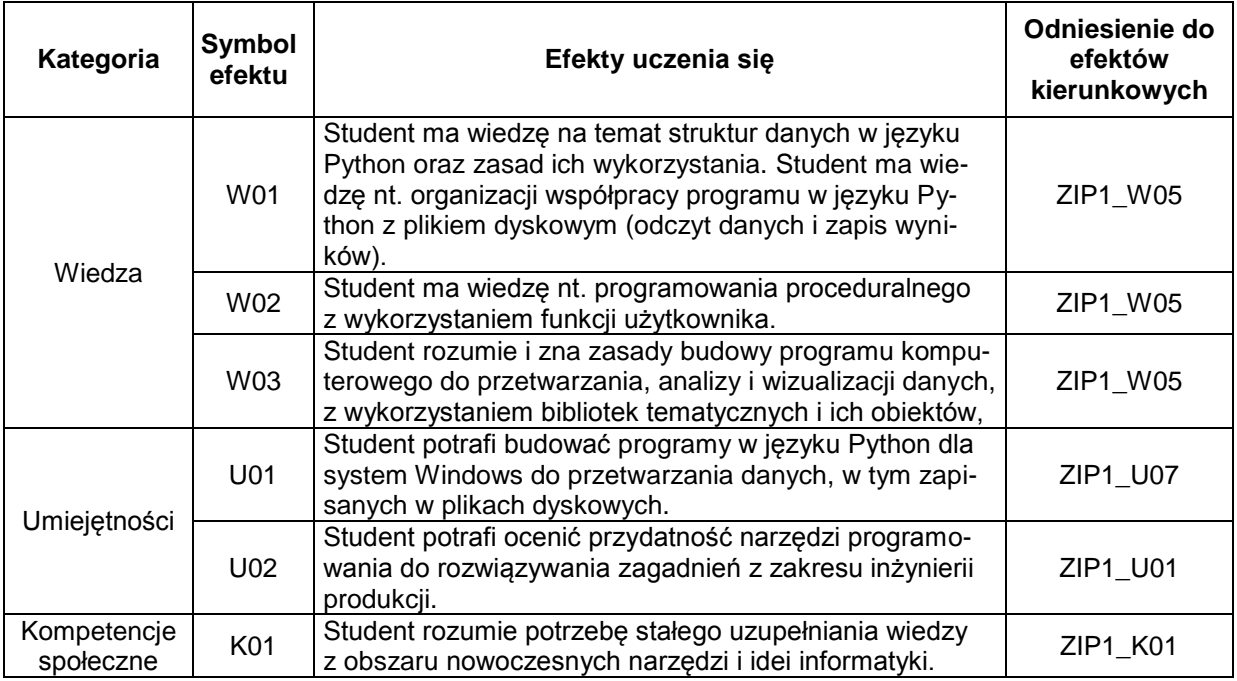

#### **TREŚCI PROGRAMOWE**

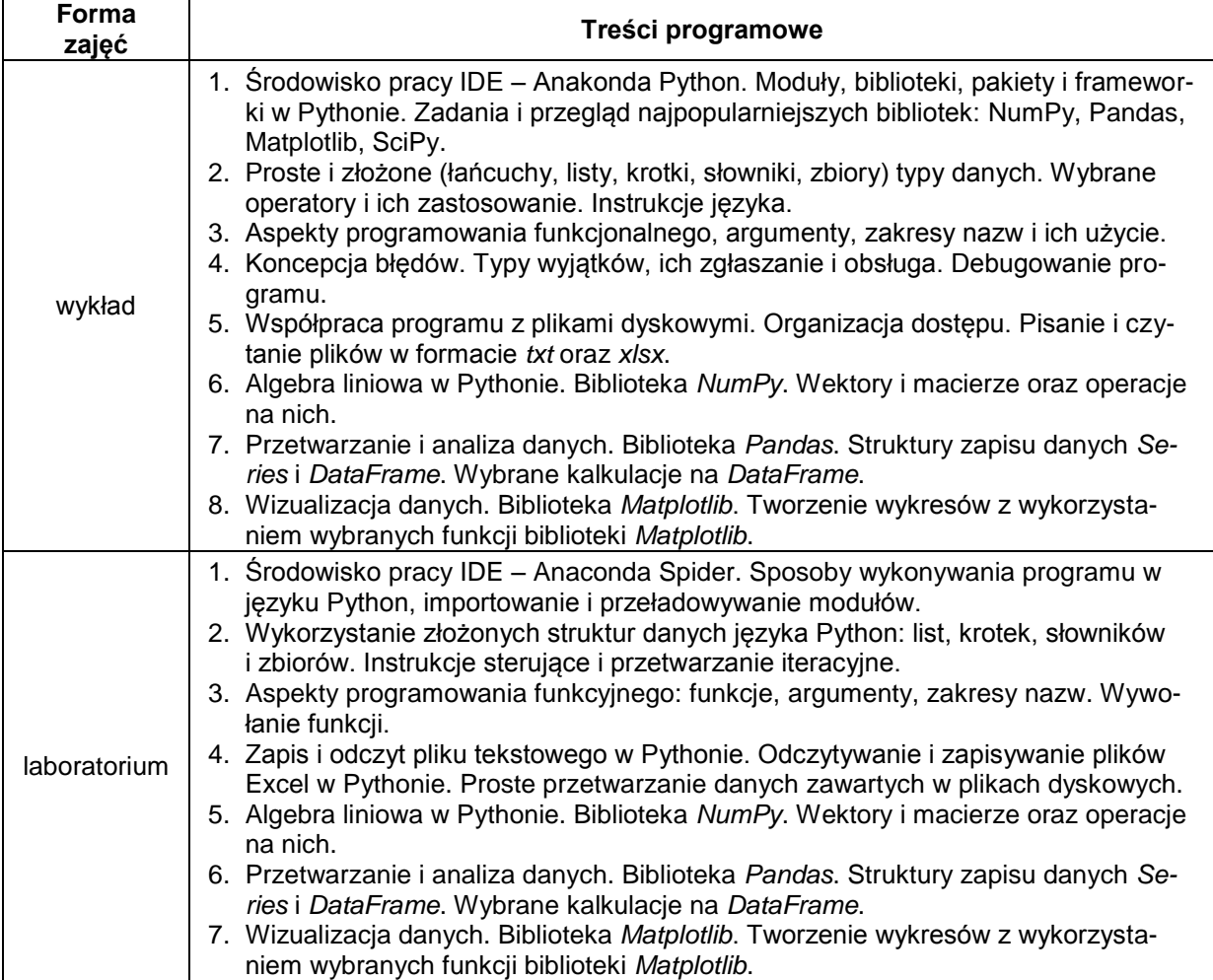

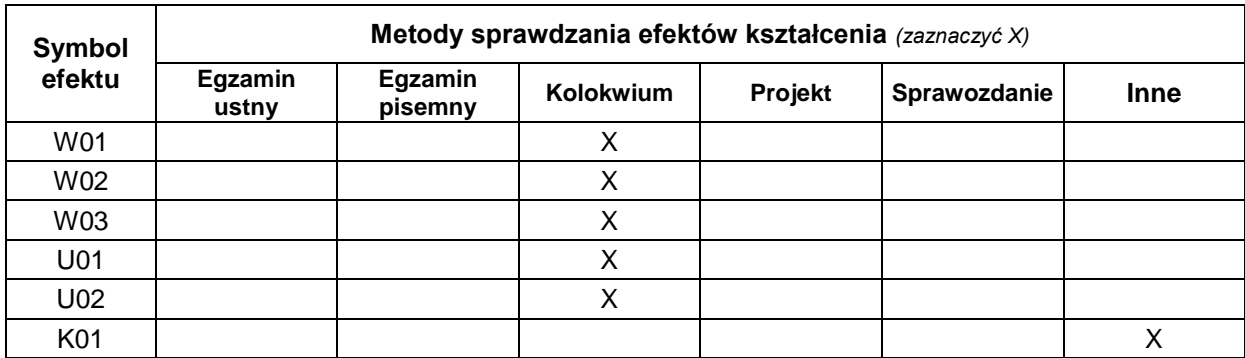

### **METODY WERYFIKACJI EFEKTÓW UCZENIA SIĘ**

#### **FORMA I WARUNKI ZALICZENIA**

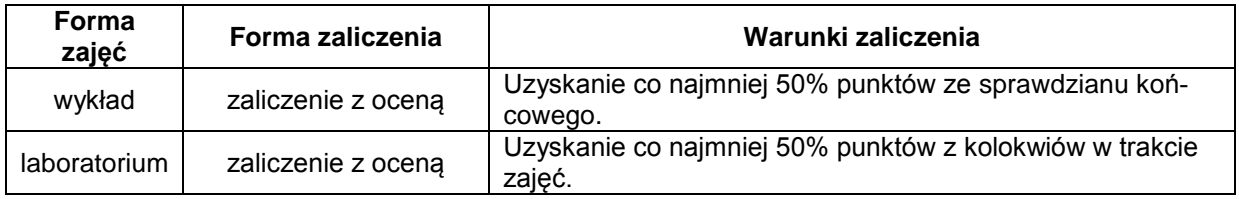

#### **NAKŁAD PRACY STUDENTA**

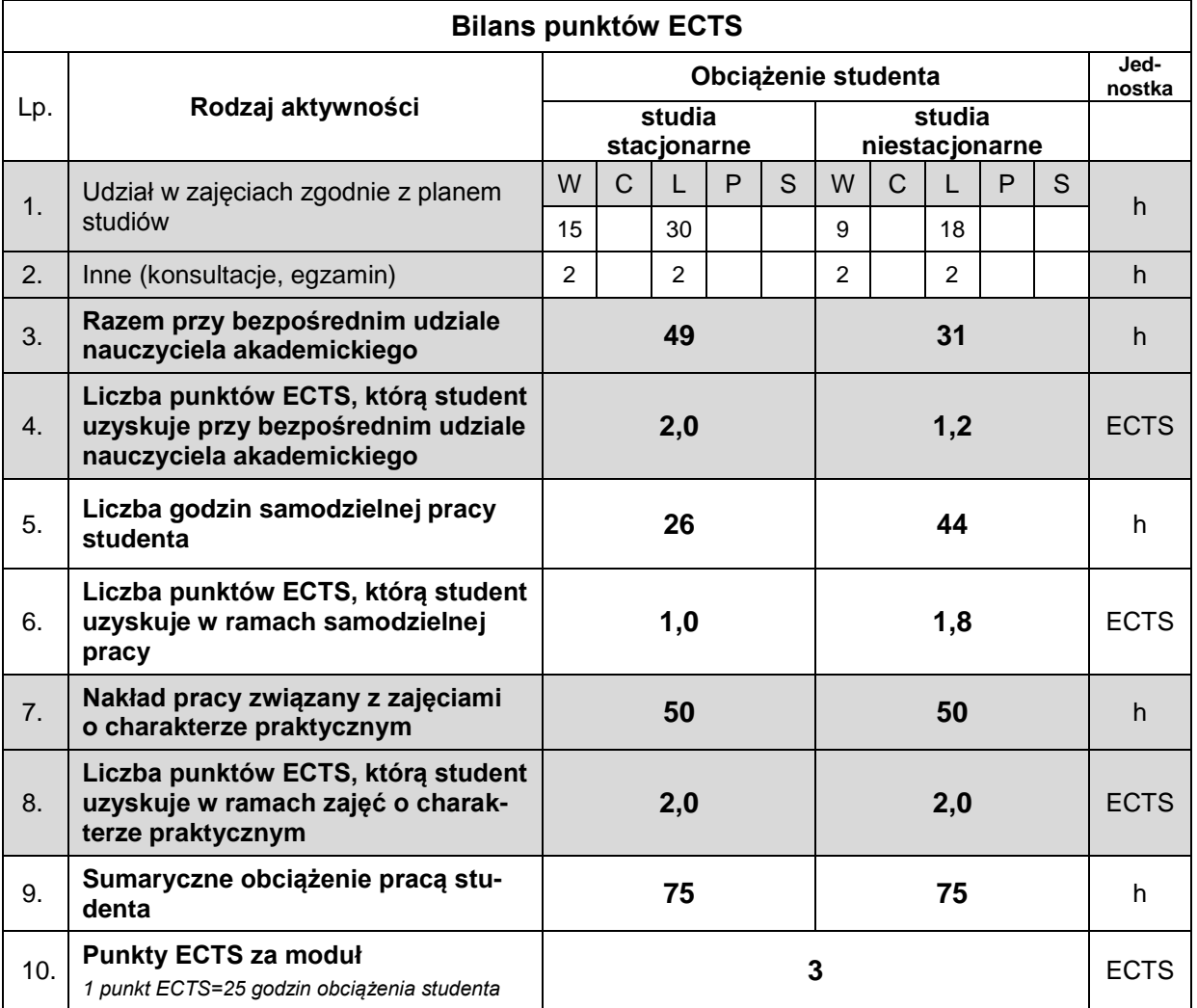

#### **LITERATURA**

- 1. Ceder N. (2019), *Python. Szybko i prosto* (ebook), Helion, Gliwice.
- 2. Matthes E. (2019), *Python. Instrukcje dla programisty* (ebook), wyd. 2, Helion, Gliwice.
- 3. Navlani A., Fandango A., Idris I. (2022), *Python i praca z danymi*, Helion, Gliwice.
- 4. pl.python.org
- 5. www.w3schools.com/python/default.asp
- 6. thispointer.com/python-programming/
- 7. analityk.edu.pl/python-pandas/
- 8. W Internecie jest bardzo dużo informacji i samouczków do języka Python. Należy wpisać w wyszukiwarkę słowa kluczowe: *język Python*, *programowanie w Pythonie* itp.